Informatique - TP 18 Di
hotomie 12 - 16 février 2024

Code de partage avec [Capytale](https://capytale2.ac-paris.fr/web/c/2a23-1343294) : 2a23-1343294 Corrigé

L'objectif de cette séance est de construire un algorithme de recherche d'un zéro d'une fonction par la méthode de dichotomie (on appelle **zéro d'une fonction** f une solution de l'équation  $f(x) = 0$ ). La dichotomie, qui provient du grec « division en deux parties », sera itérée plusieurs fois, jusqu'à obtenir le niveau de pré
ision souhaitée.

## <sup>1</sup> Prin
ipe

Expliquons le principe de dichotomie sur l'exemple ci-dessous (voir graphique).

- on voit que f est continue (et strictement croissante) sur l'intervalle [0, 1], et de plus que  $f(0) < 0$ et que  $f(1) > 0$ 
	- de fait, grâce au théorème des valeurs intermédiaires, on en déduit que  $\exists x_0 \in ]0,1[$ ,  $f(x_0) = 0$
- on calcule l'image du centre de l'intervalle [0, 1], qui est  $m_1=\frac{1}{2}$ 2
- on trouve  $f\left(\frac{1}{2}\right)$ 2  $\Big\} < 0$ , donc forcément,  $x_0 > \frac{1}{2}$ 2

donc on poursuit la recherche de  $x_0$  dans l'intervalle  $\left[\frac{1}{2}\right]$ 2  $, 1$ 

 $\bullet$  on coupe l'intervalle  $\left[\frac{1}{2}\right]$ 2 , 1 en 2 avec  $m_2 = \frac{3}{4}$ 4 or  $f\left(\frac{3}{4}\right)$ 4  $\Big\} < 0$ , donc  $x_0 > \frac{3}{4}$ 4

⊳ on poursuit donc la recherche de  $x_0$  dans l'intervalle  $\left\lceil \frac{3}{4}\right\rceil$ 4  $, 1$ 

• on coupe l'intervalle  $\left[\frac{3}{4}\right]$ 4  $\left[1, 1\right]$  en 2 avec  $m_3 = \frac{7}{6}$ 8 or  $f\left(\frac{7}{5}\right)$ 8  $\bigg\} > 0,$  donc  $x_0 < \frac{7}{8}$ 8

⊳ on poursuit donc la recherche de  $x_0$  dans l'intervalle  $\left\lceil \frac{3}{4}\right\rceil$ 4  $\frac{7}{2}$ 8 1

A ce stade, on sait que  $\frac{3}{7}$ 4  $\langle x_0 \rangle \langle \frac{7}{8} \rangle$  $8^\circ$ ,  $\cdot$  :  $0, 75 < x_0 < 0, 875$ . L'amplitude de ce dernier intervalle est  $0,875 - 0,75 = 0,125$ . Si cette amplitude et plus grande que la précision choisie (c'est le cas par exemple si on souhaite avoir une valeur approchée de  $x_0$  à  $10^{-1}$  près, dans ce cas la précision choisie est de 10<sup>-1</sup>), il faut ontinuer le pro
édé.

On le répète donc tant que l'amplitude de l'intervalle est supérieure à la précision choisie.

Dans cet exemple, si on appelle  $[a, b]$  l'intervalle qui contiendra  $x_0$  à chaque étape du procédé :

- au départ  $[a, b] = [0, 1]$
- après l'étape 1,  $[a, b] = [0, 5; 1]$
- après l'étape 2,  $[a, b] = [0, 75; 1]$
- après l'étape 3,  $[a, b] = [0, 75; 0, 875]$

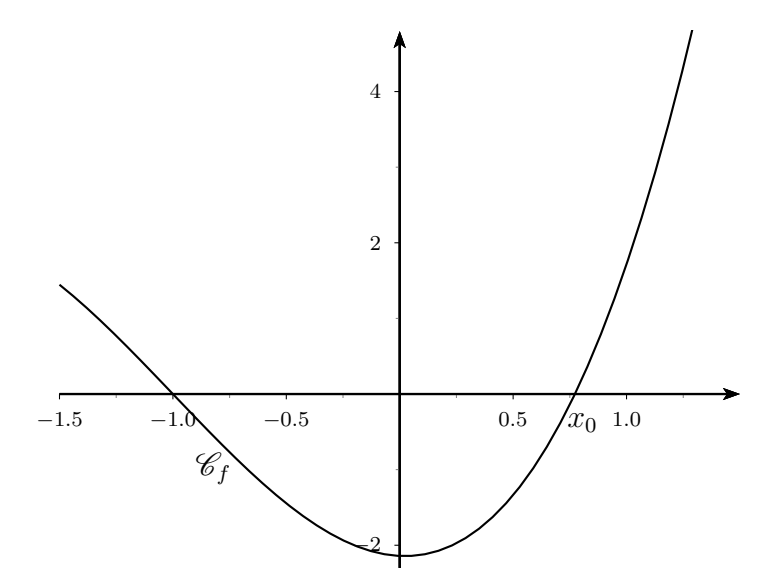

e 1 - production de die 1 - production de die 1 - production de die 1 - production de die 1 - production de di

On pose  $f(x) = \ln(x) + \frac{x}{2}$ 2  $-1$  pour  $x > 0$ 

1. Justifier que f s'annule sur l'intervalle  $[1, 2]$  en un réel qu'on notera  $x_0$ 

 $f(1) = -0, 5 < 0$  et  $f(2) = \ln 2 > 0$ , de plus f est continue (somme de fonctions continues), donc d'après le théorème des valeurs intermédiaires,  $\exists x_0 \in [1; 2]$  tel que  $f(x_0) = 0$ En étudiant la fonction (on trouverait qu'elle est strictement croissante sur cet intervalle), on pourrait dire que  $x_0$  est l'unique point où f s'annule sur [1; 2]

2. Utiliser Python pour définir la fonction puis calculer  $f(m)$  et faire pas à pas l'algorithme avec pour valeurs de départ  $a = 1$  et  $b = 2$ , pour remplir le tableau suivant donnant les valeurs de a, b, m ainsi que le signe de  $f(m)$ :

```
import numpy as np
\sim \sim \sim \sim \sim \simreturn np . log ( x ) + x /2 -1
                                    Il faut importer la bibliothèque numpy pour pouvoir disposer
                                    du logarithme.
                                    Après avoir exécuté la fonction, il suffit de calculer : f(1.5).
                                    f(1.25), f(1.375), f(1.3125).
```
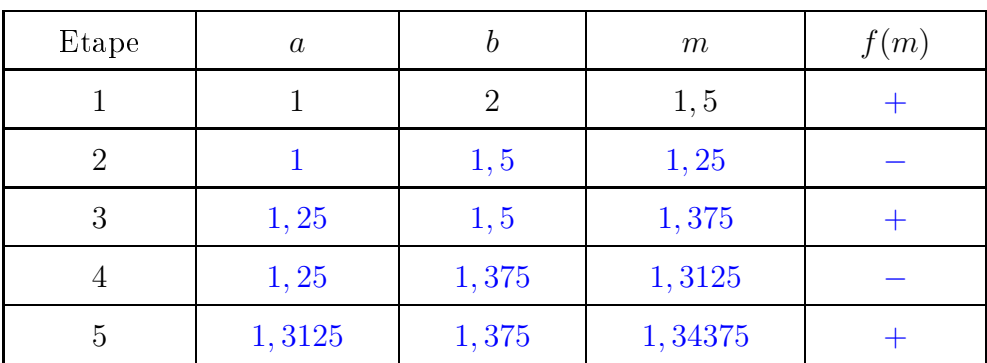

3. Calculer l'amplitude de l'intervalle  $[a, b]$  à chaque étape.

Au début l'amplitude est de 1, puis elle est respectivement de 0,5 à la fin de la première étape,  $0, 25$  à la fin de la deuxième,  $0, 125$  à la fin de la troisième et  $0, 0625$  à la fin de la quatrième.

4. Combien d'étapes faudrait-il pour avoir une valeur approchée de  $x_0$  à 0,1 près ? à 10<sup>−3</sup> près ? <sup>à</sup> 10<sup>−</sup><sup>8</sup> près ?

On voit qu'à la fin de l'étape 3, l'amplitude de l'intervalle vaut  $\frac{1}{\tau}$  $\frac{1}{2^4} \leqslant 0, 1$ Pour obtenir une précision d'un millième, il faut  $2^n \geqslant 1000$ , ce qui sera dépassé pour  $n = 10$  $(2^{10} = 1024)$ 

Pour une précision de 10<sup>-8</sup>, il faut  $2^n \geqslant 1000$ , soit  $n \geqslant \frac{8\ln(10)}{1-\Omega}$  $\frac{\ln(10)}{\ln 2}$ , donc à partir de 27

5. Ecrire un algorithme qui permet de calculer la valeur de  $x_0$  à 10<sup>−3</sup> près.

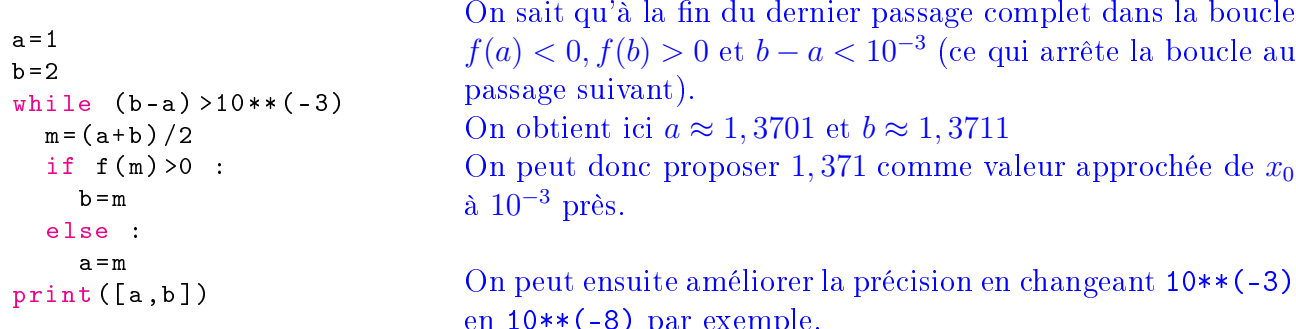

en 10\*\*(-8) par exemple.